## **Санкт-Петербургское государственное бюджетное профессиональное образовательное учреждение «Академия управления городской средой, градостроительства и печати»**

#### **ПРИНЯТО**

На заседании педагогического совета Протокол № 3 «05»\_07\_2022г

# **УТВЕРЖДАЮ** Директор СП6/СБПОУ «АУГСГиП» А.М. Кривоносов  $C_{n}$ 2022r.

## **РАБОЧАЯ ПРОГРАММА ПРОФЕССИОНАЛЬНОГО МОДУЛЯ**

**ПМ.04. Выполнение работ по одной или нескольким профессиям рабочих, должностям служащих**

(по профессии 16200 «Оператор электронного набора и вёрстки»)

**Для специальности СПО 29.02.06 Полиграфическое производство (базовая подготовка)**

> Санкт-Петербург 2022

Рабочая программа профессионального модуля ПМ.04 Выполнение работ по одной или нескольким профессиям рабочих, должностям служащих (по профессии 16200 «Оператор электронного набора и вёрстки») разработана на основе федерального государственного образовательного стандарта по специальности среднего профессионального образования 29.02.06 Полиграфическое производство (базовой подготовки).

## **СОГЛАСОВАНА**

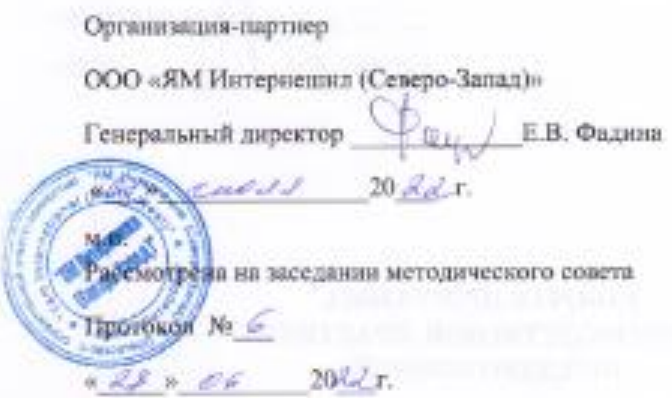

Одобрена на заседании цикловой комиссии профессиональных циклов специальностей «Издательское дело» и «Полиграфическое производство»

Протокол №  $6$  от « $30$ »  $05$  2022 г.

Председатель: Чефранов С.Д.

Разработчики: Завадская Е.О., Строкова О.В. преподаватели СПБ ГБПОУ «АУГСГиП»

## **СОДЕРЖАНИЕ**

## **1. ПАСПОРТ РАБОЧЕЙ ПРОГРАММЫ ПРОФЕССИОНАЛЬНОГО МОДУЛЯ**

### **2. РЕЗУЛЬТАТЫ ОСВОЕНИЯ ПРОФЕССИОНАЛЬНОГО МОДУЛЯ**

### **3. СТРУКТУРА И СОДЕРЖАНИЕ ПРОФЕССИОНАЛЬНОГО МОДУЛЯ**

**4 УСЛОВИЯ РЕАЛИЗАЦИИ ПРОФЕССИОНАЛЬНОГО МОДУЛЯ**

**5. КОНТРОЛЬ И ОЦЕНКА РЕЗУЛЬТАТОВ ОСВОЕНИЯ ПРОФЕССИОНАЛЬНОГО МОДУЛЯ (ВИДА ПРОФЕССИОНАЛЬНОЙ ДЕЯТЕЛЬНОСТИ)**

# **1. ПАСПОРТ РАБОЧЕЙ ПРОГРАММЫ ПРОФЕССИОНАЛЬНОГО МОДУЛЯ**

## **ПМ.04 Выполнение работ по одной или нескольким профессиям рабочих**

#### **1.1. Область применения рабочей программы**

Рабочая программа профессионального модуля ПМ.04 «Выполнение работ по одной или нескольким профессиям рабочих» является частью программы подготовки специалистов среднего звена в соответствии с ФГОС СПО по специальности 29.02.06 Полиграфическое производство в части освоения основных видов профессиональной деятельности (ВПД): выполнение работ по профессии 16200 «Оператор электронного набора и вёрстки» и соответствующих профессиональных компетенций (ПК):

ПК 4.1 Набирать и править текст в электронном виде;

ПК 4.2 Выполнять вёрстку текста с использованием программных продуктов полиграфического производства.

## **1.2. Цели и задачи профессионального модуля – требования к результатам освоения профессионального модуля**

С целью овладения указанными видами профессиональной деятельности и соответствующими профессиональными компетенциями обучающийся в ходе освоения профессионального модуля ПМ.04 «Выполнение работ по одной или нескольким профессиям рабочих» должен:

#### **иметь практический опыт:**

- набора, правки и верстки текста;
- оформления различных видов текста;
- осуществление шрифтовых и нешрифтовых выделений, набора шрифтов различных гарнитур;
- использования компьютерных технологий при работе с изданиями;
	- оформления печатной продукции в едином смысловом и композиционном стиле;

#### **уметь:**

- осуществлять набор текста;
- размещать иллюстрации по правилам верстки;
- обрабатывать текст по правилам вёрстки;
- применять компьютерные программы для обработки текста;
- осуществлять грамотное оформление полиграфической продукции;

#### **знать:**

 принципы работы с полиграфической продукцией при помощи компьютерных технологий;

 принципы действия основного и вспомогательного оборудования и приемы работы на нем;

технические правила набора и верстки;

 компьютерную терминологию, применяемое программное обеспечение для набора и верстки текста;

компьютерные программы для обработки текста и иллюстративного

материала.

## **1.3. Количество часов на освоение рабочей программы профессионального модуля:**

всего – **264 часа**, в том числе:

максимальной учебной нагрузки обучающегося – **120 часов**, включая: обязательной аудиторной учебной нагрузки обучающегося – **80 часов**; самостоятельной работы обучающегося – **40 часов;** учебной практики – **144 часа**.

# **2. РЕЗУЛЬТАТЫ ОСВОЕНИЯ ПРОФЕССИОНАЛЬНОГО МОДУЛЯ**

Результатом освоения профессионального модуля ПМ.04 «Выполнение работ по одной или нескольким профессиям рабочих» является овладение обучающимися видами профессиональной деятельности выполнение работ по профессии 16200 «Оператор электронного набора и вёрстки», в том числе профессиональными (ПК) и общими (ОК) компетенциями:

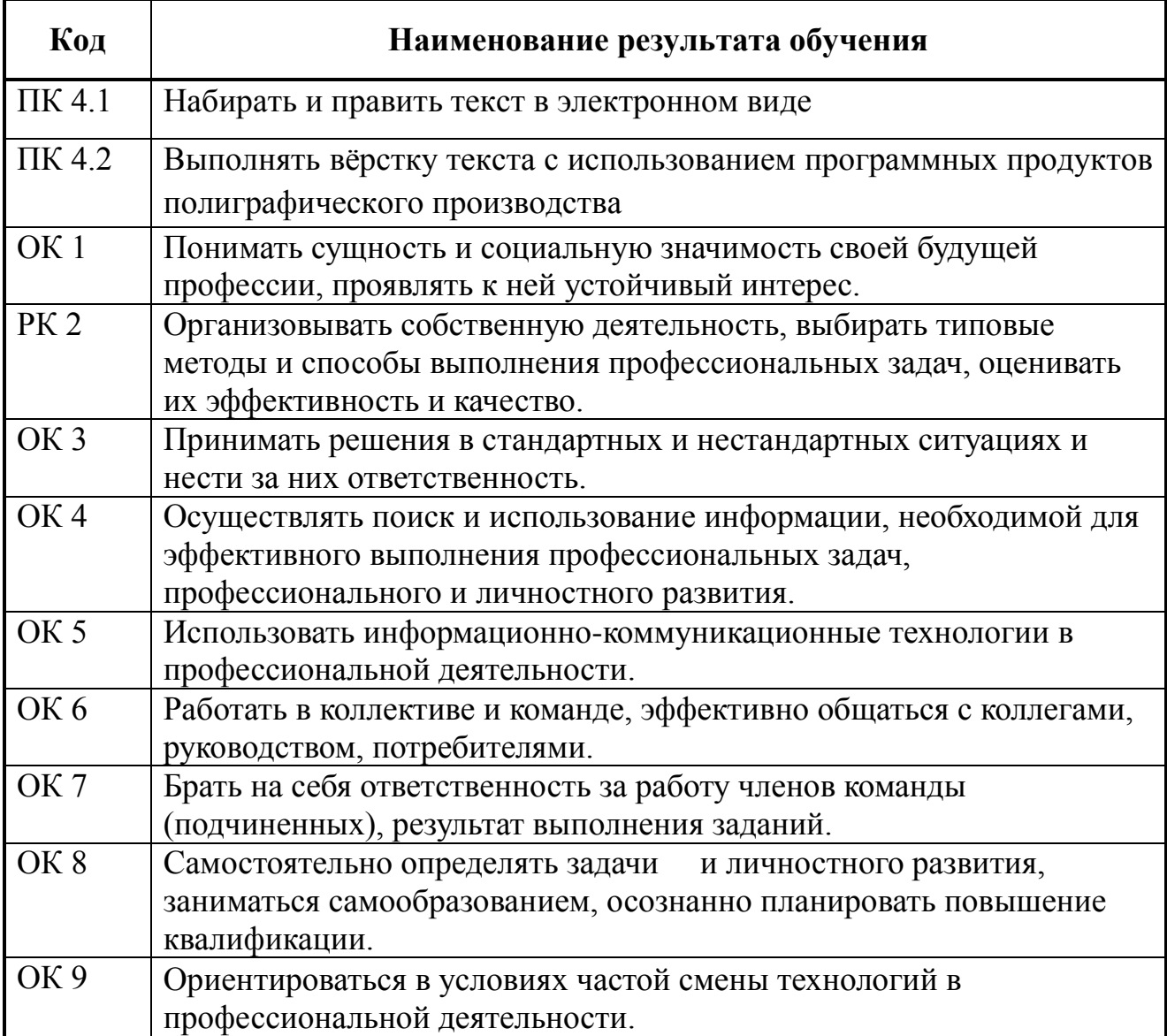

# **3. СТРУКТУРА И СОДЕРЖАНИЕ ПРОФЕССИОНАЛЬНОГО МОДУЛЯ**

# *).***3.1. Тематический план профессионального модуля ПМ.04 «Выполнение работ по одной или нескольким профессиям рабочих»**

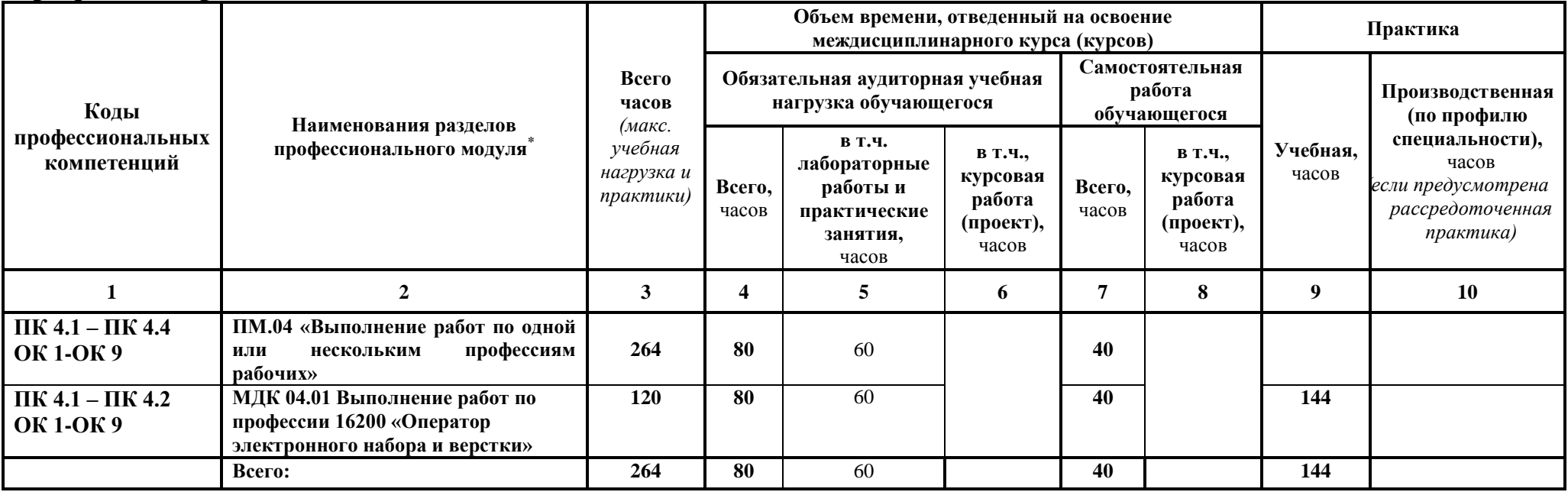

 $\overline{a}$ 

# **3.2. Содержание обучения по профессиональному модулю (ПМ)**

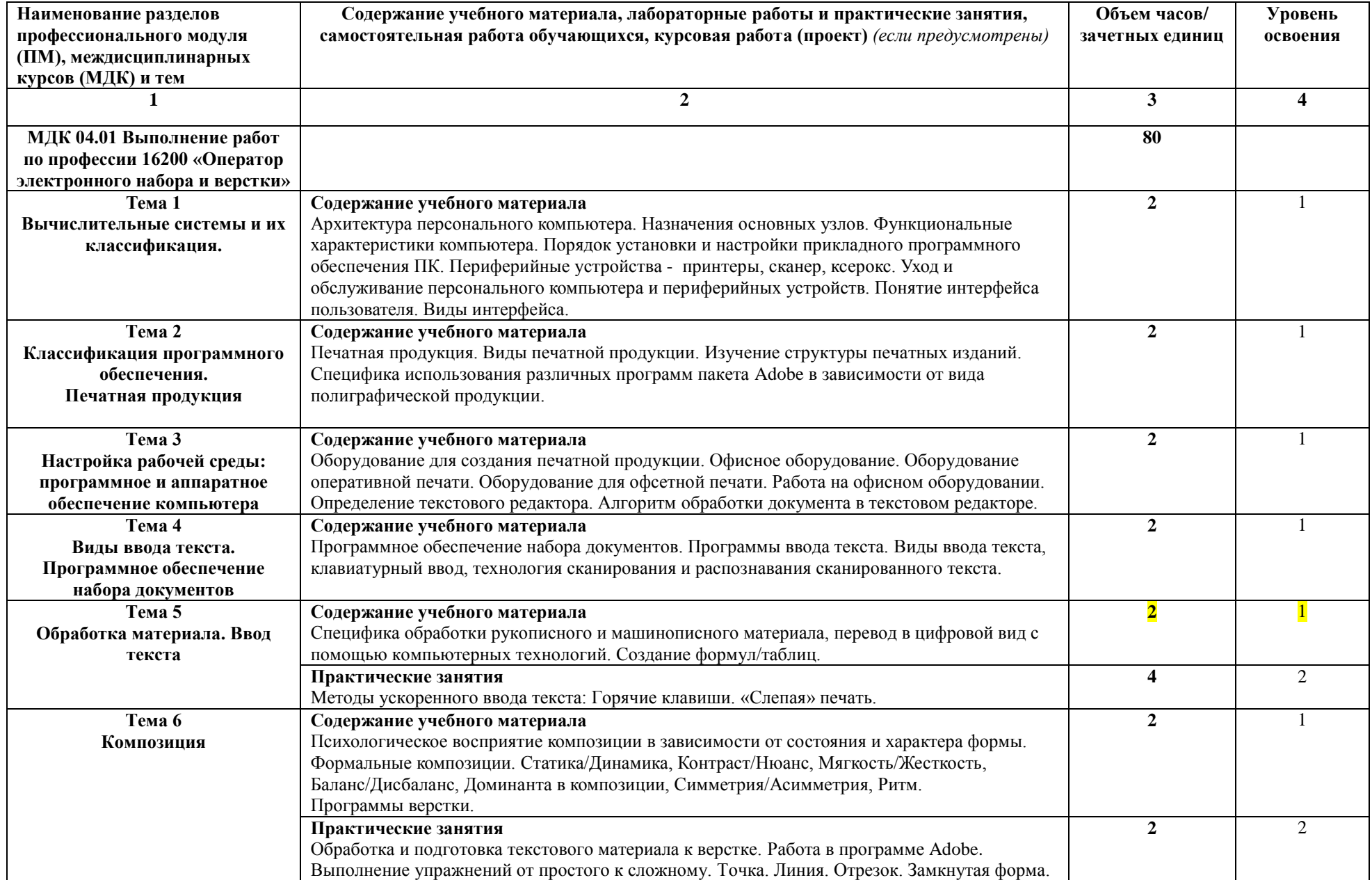

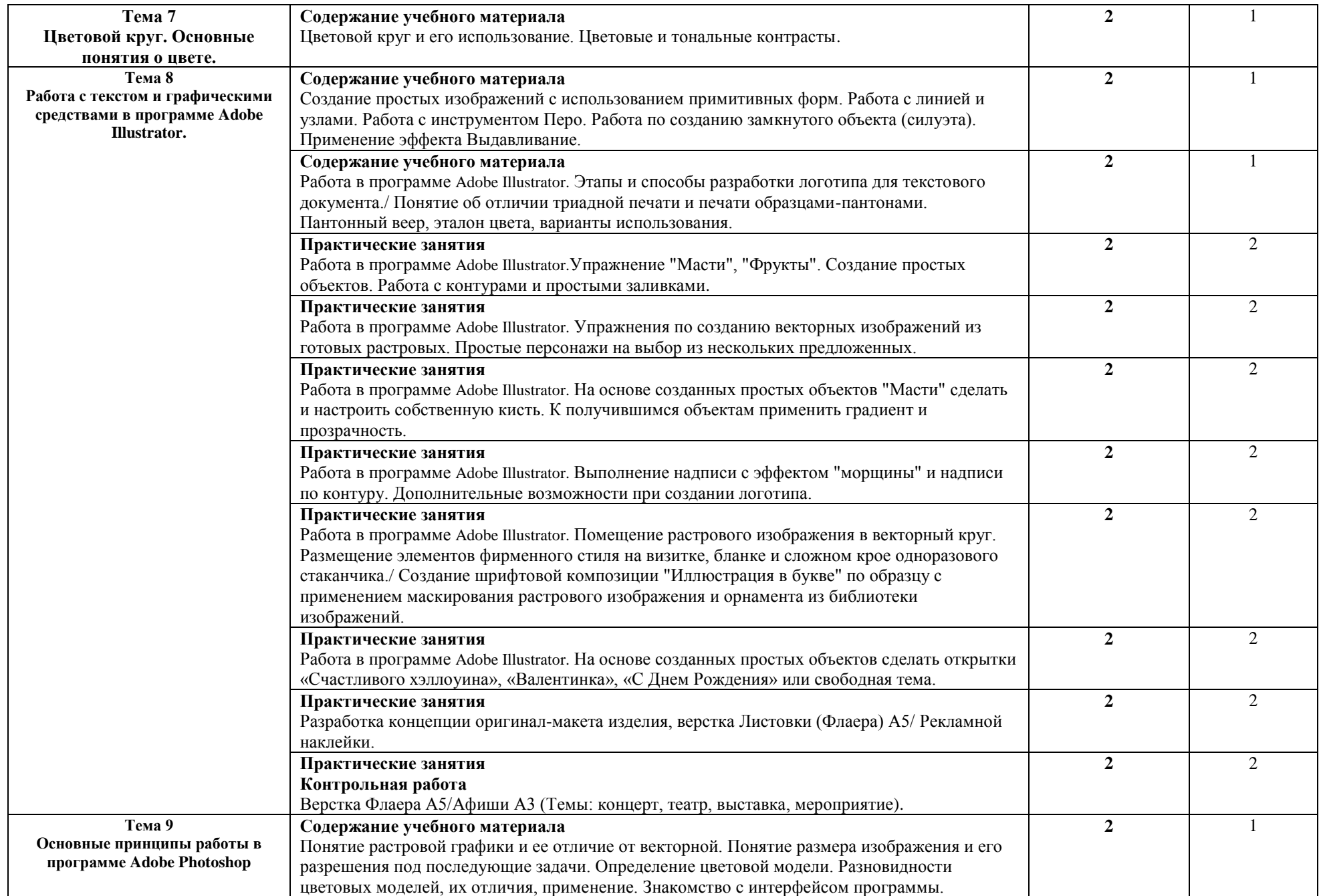

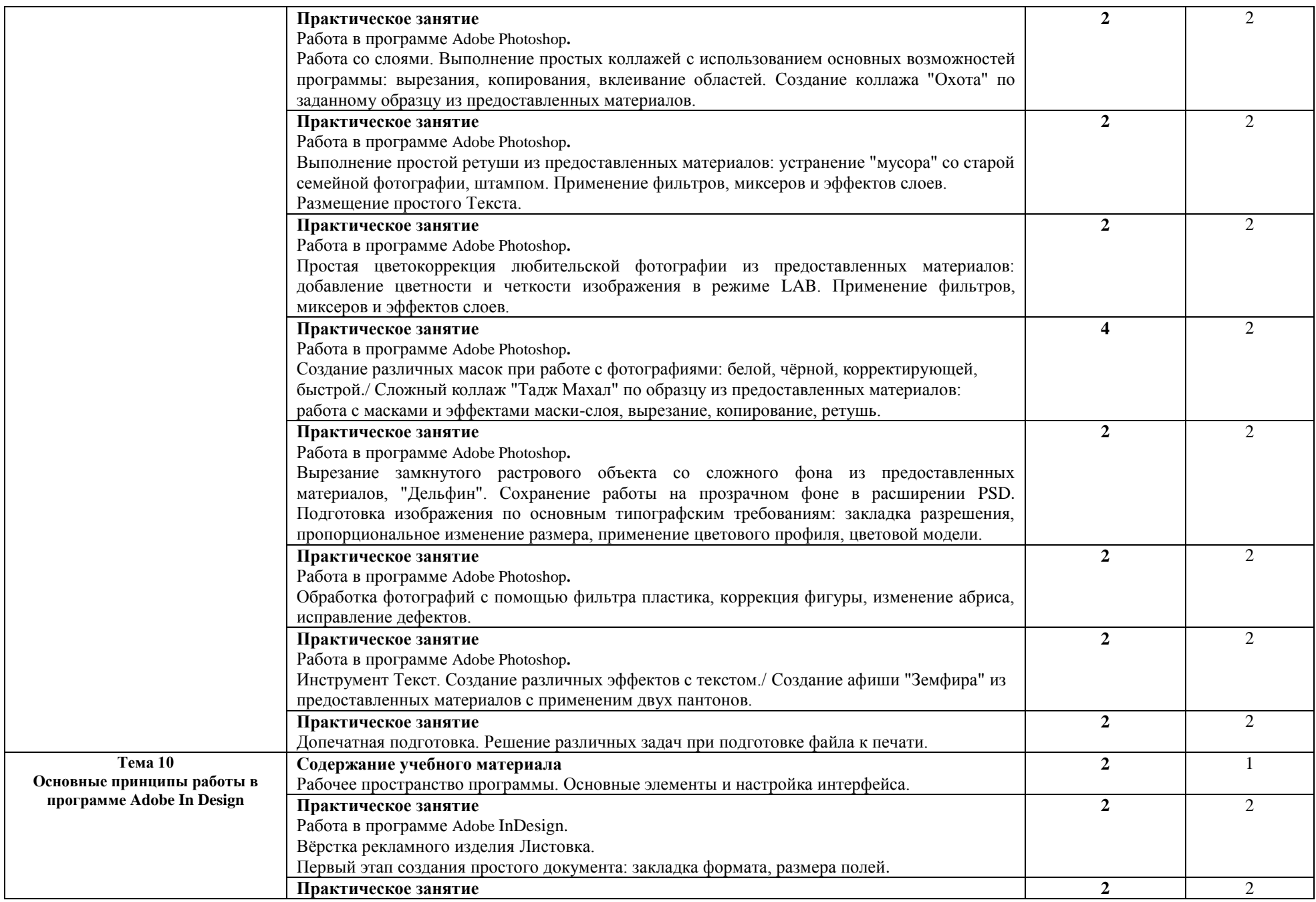

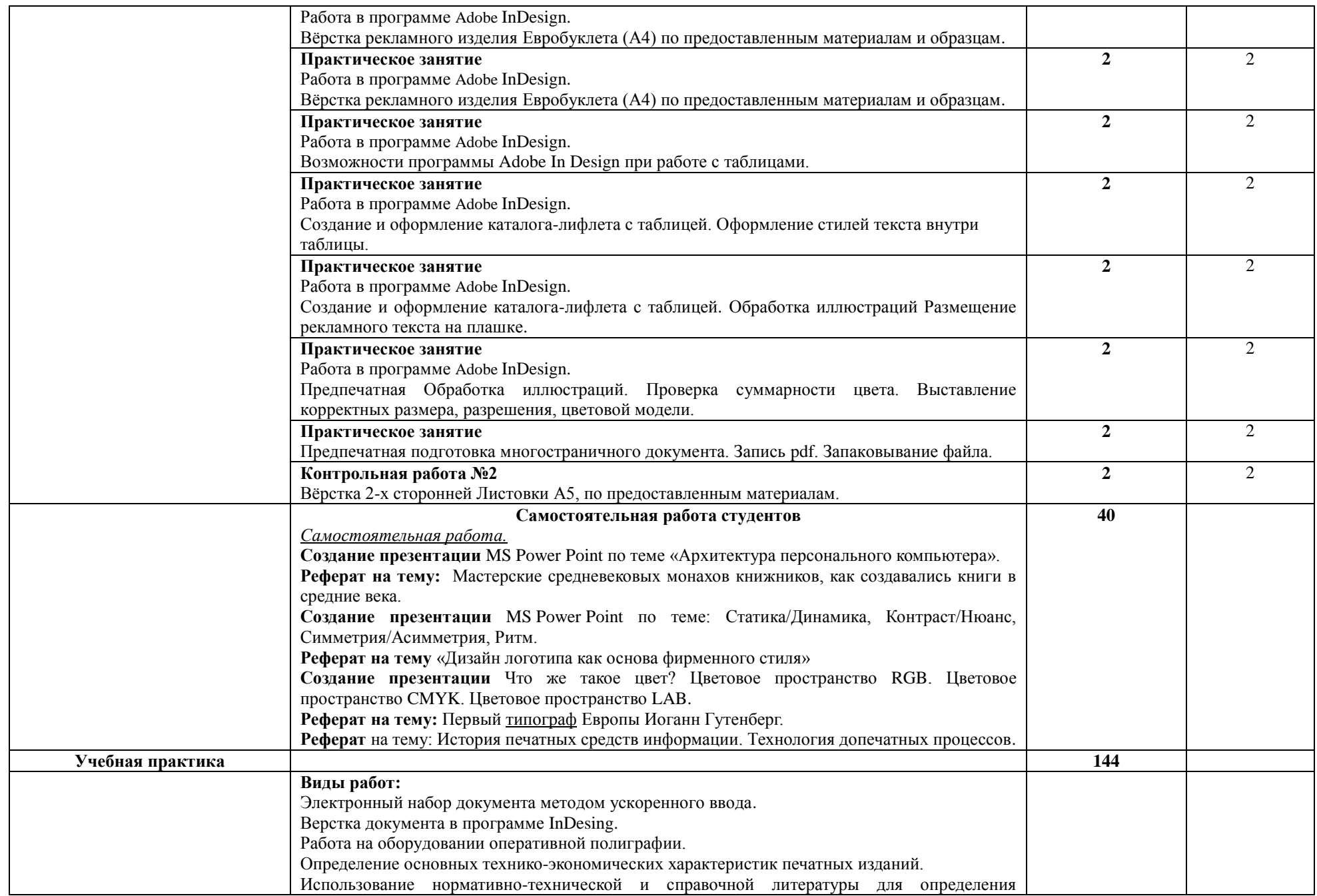

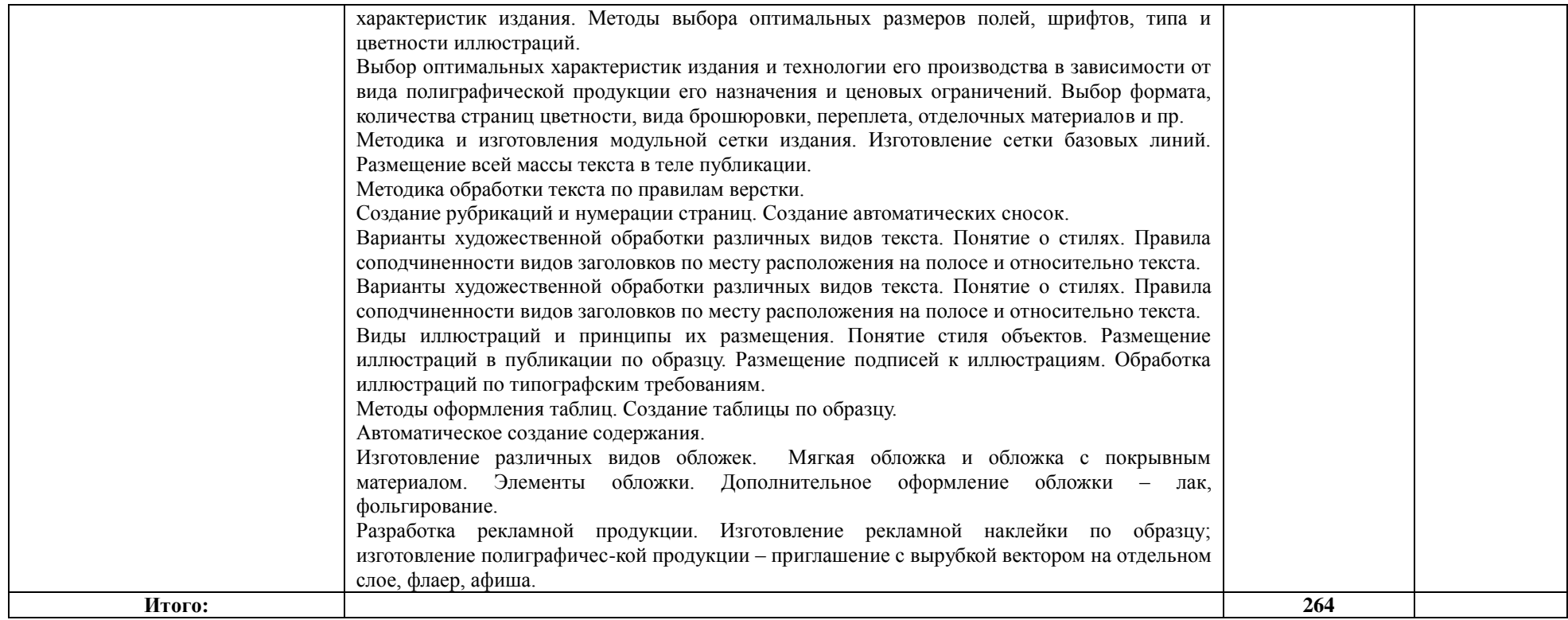

# **4. УСЛОВИЯ РЕАЛИЗАЦИИ ПРОФЕССИОНАЛЬНОГО МОДУЛЯ**

## **4.1. Требования к минимальному материально-техническому обеспечению**

Реализация профессионального модуля ПМ.04 «Выполнение работ по одной или нескольким профессиям рабочих, должностям служащих» предполагает наличие учебного кабинета Информационных технологий в профессиональной деятельности.

Оборудование учебного кабинета:

- посадочные места по количеству обучающихся, оборудованные компьютерной техникой, объединенной в одну локальную сеть;

- рабочее место преподавателя;

- информационные стенды;

- УМК и информационные материалы,

#### Технические средства обучения:

- компьютер с лицензионным программным обеспечением, а именно OC Windows, программы Adobe InDesign, Adobe Photoshop, Adobe Illustrator, Adobe Acrobat;

- принтеры;

- сканеры;
- образцы оригинал-макетов;

- выход с рабочих мест обучающихся в Интернет;

- мультимедийная доска с проектором.

## **4.2. Информационное обеспечение обучения**

# **Перечень рекомендуемых учебных изданий, Интернет-ресурсов, дополнительной литературы**

## **Нормативные источники:**

1. ГОСТ 7.60—2003 «Издания. Основные виды. Термины и определения».

2. ГОСТ Р 7.0.4—2006 «Издания. Выходные сведения. Общие требования и правила оформления».

3. ГОСТ 7.84—2002 «Издания. Обложки и переплеты. Общие требования и правила оформления».

4. ГОСТ Р 7.0.3—2006 «Издания. Основные элементы. Термины и определения».

5. ГОСТ 2240—76 «Обложки и крышки переплетные. Классификация».

6. ОСТ 29.76—87 «Оригинал-макет для полиграфического

репродуцирования. Общие технические требования».

7. ОСТ 29.62—86 «Издания книжные и журнальные. Основные параметры издательско-полиграфического оформления».

8. ISO 1086:1991 «Информация и документация. Оформление титульных листов книг» (Information and documentation. Title leaves of books).

# **МДК 04.01 Выполнение работ по профессии 16200 "Оператор электронного набора и верстки"**

#### **Основная литература**

**Иванов А.В.** Основы печатного дела: учебное пособие / А.В. Иванов, Ю.Н. Самарин, В.И. Солонец.- Санкт-Петербург: Издательско-полиграфическая ассоциация высших учебных заведений, 2019.- 206 с.- 21 экз.

**Сергеев Е. Ю.** Технология производства печатных и электронных средств информации: учебное пособие/Е. Ю. Сергеев. - Санкт-Петербург: СПбИПТ,  $2017. - 170$  с.  $- 100$  экз.

**Могинов Р.Г.** Технология флексографской печати. Теория, практика и расчет: учебник / Могинов Р.Г., Дмитриев Я.В. - М.:НИЦ ИНФРА-М, 2019. - 355 с. — Режим доступа: [http://znanium.com/catalog.php.](http://znanium.com/catalog.php)

**Могинов Р.Г.** Технология флексографской печати. Теория, практика и расчет: учебник / Могинов Р.Г., Дмитриев Я.В. - М.:НИЦ ИНФРА-М, 2018. -  $355 c - 25$  экз.

**Гагарина Л. Г.** Технические средства информатизации : учебное пособие / Л.Г. Гагарина. — Москва : ИД «ФОРУМ» : ИНФРА-М, 2018. — 255 с. - Режим доступа: [http://znanium.com/catalog.php.](http://znanium.com/catalog.php) Для СПО

### **4.3. Общие требования к организации образовательного процесса**

Учебная практика проводится в учебных аудиториях по ПМ 04 «Выполнение работ по одной или нескольким профессиям рабочих, должностям служащих» и с использованием базы издательств, редакций периодических изданий и т. д. на основе договоров, заключаемых между Академией и этими организациями. Учебную практику рекомендуется проводить концентрированно.

Оборудование издательств и издающих организаций должно включать:

• индивидуальные персональные компьютеры с лицензионным программным обеспечением;

- принтеры;
- сканеры;
- образцы оригинал-макетов;
- комплект учебно-методической документации.

#### **4.4. Кадровое обеспечение образовательного процесса**

Требования к квалификации педагогических (инженернопедагогических) кадров, обеспечивающих обучение по междисциплинарному курсу (курсам): высшее и или среднее специальное по профилю специальности.

Требования к квалификации педагогических кадров, осуществляющих руководство практикой: педагогический состав, руководители структурными подразделениями.

## **5. КОНТРОЛЬ И ОЦЕНКА РЕЗУЛЬТАТОВ ОСВОЕНИЯ ПРОФЕССИОНАЛЬНОГО МОДУЛЯ (ВИДА ПРОФЕССИОНАЛЬНОЙ ДЕЯТЕЛЬНОСТИ) ПМ.04 «ВЫПОЛНЕНИЕ РАБОТ ПО ОДНОЙ ИЛИ НЕСКОЛЬКИМ ПРОФЕССИЯМ РАБОЧИХ, ДОЛЖНОСТЯМ СЛУЖАЩИХ»**

Контроль и оценка результатов освоения ПМ04 Выполнение работ по одной или нескольким профессиям рабочих, должностям служащих осуществляется преподавателем в процессе проведения практических занятий, а также выполнения, обучающимися индивидуальных заданий.

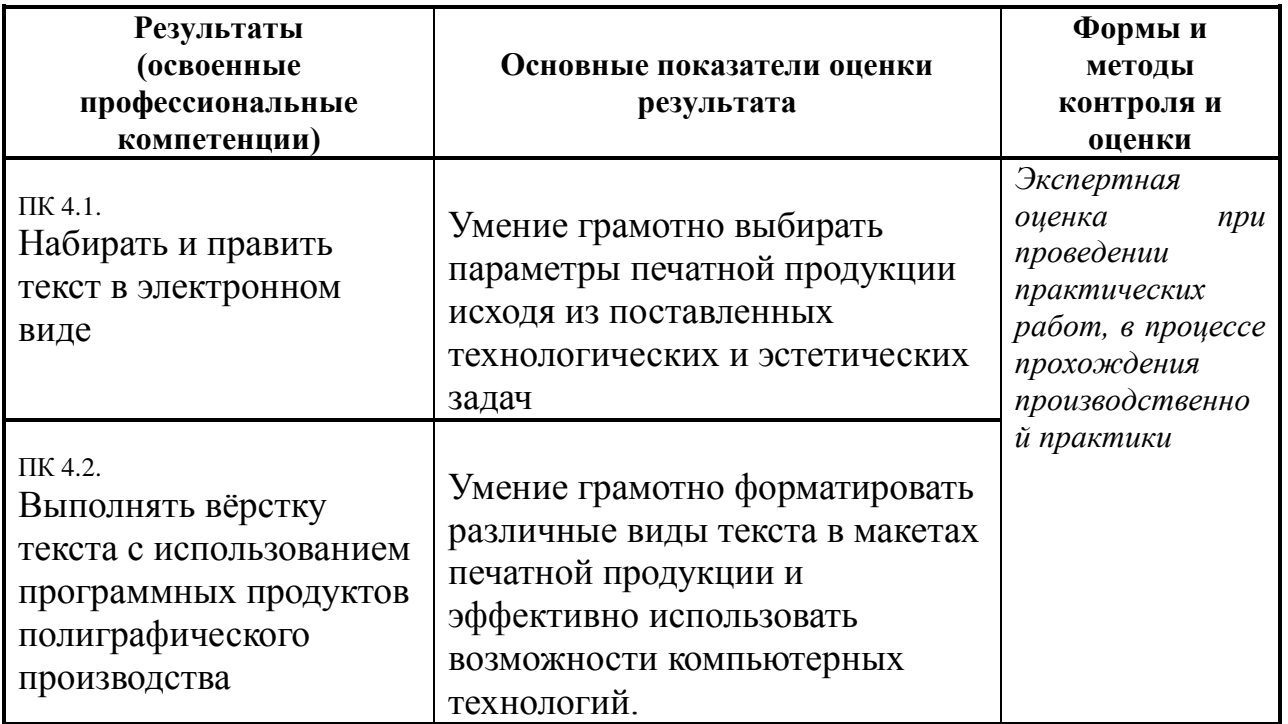

Формы и методы контроля и оценки результатов обучения должны позволять проверять у обучающихся не только сформированность профессиональных компетенций, но и развитие общих компетенций и обеспечивающих их умений.

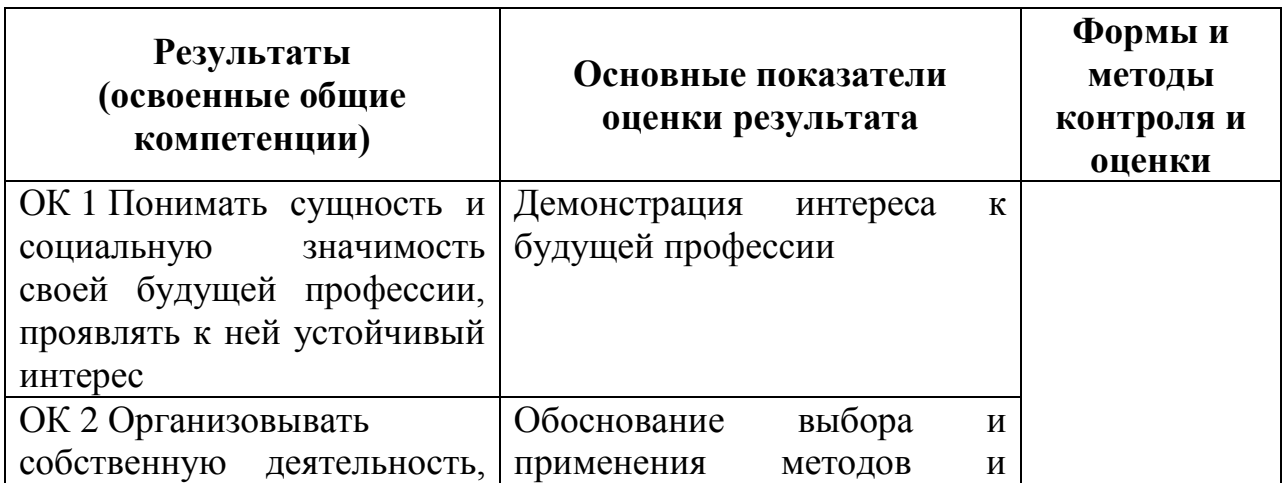

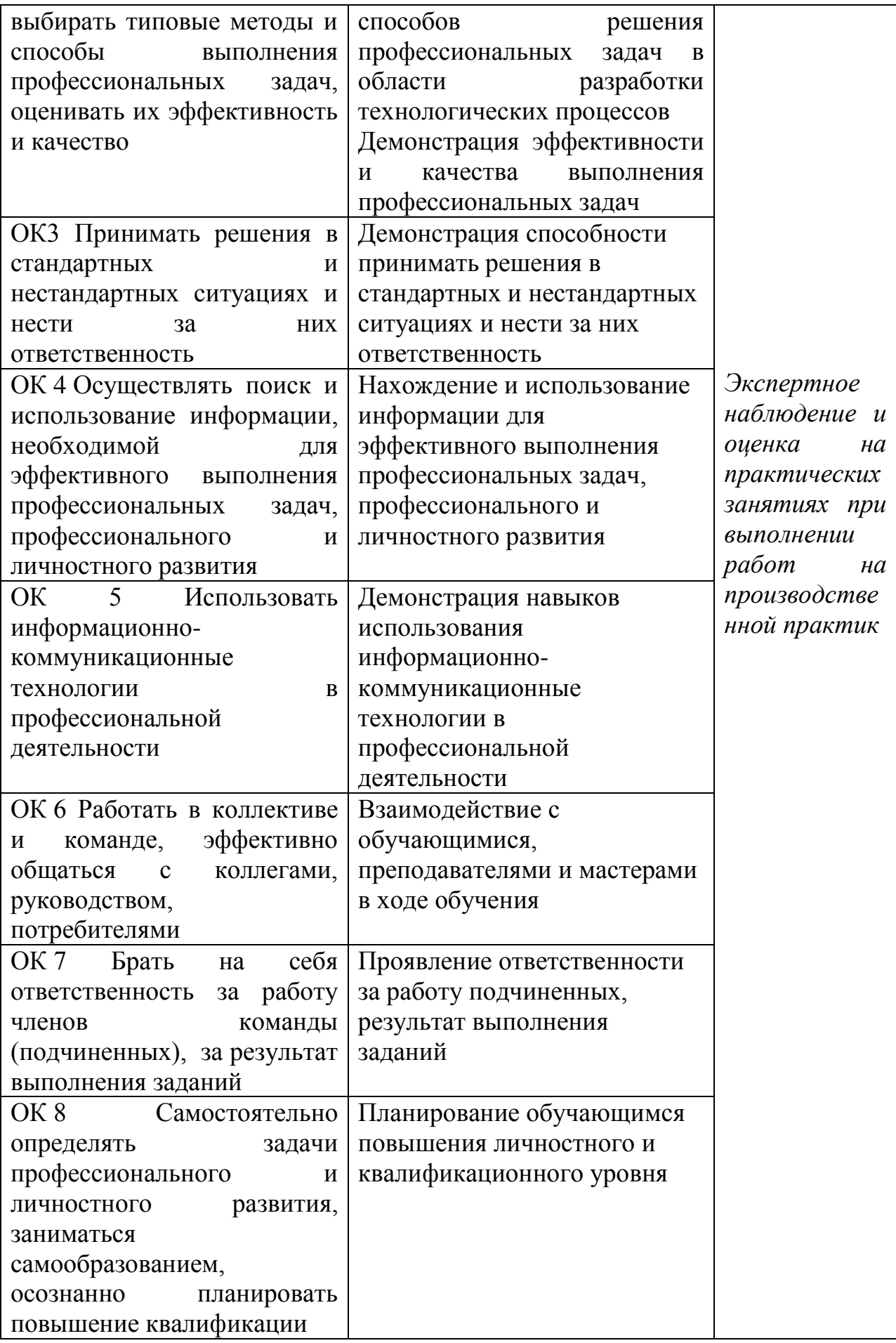

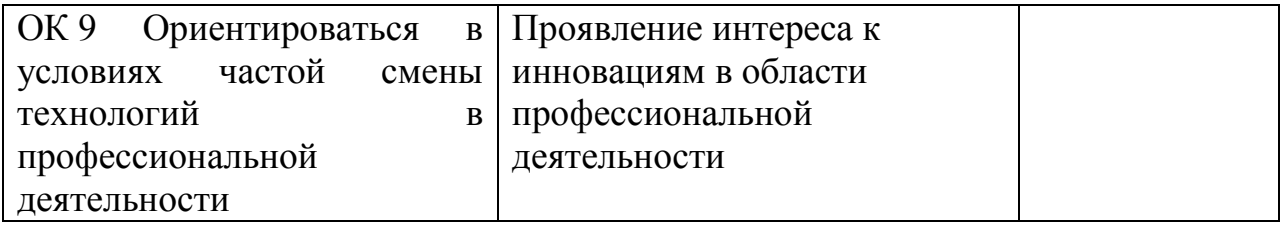